# Overlapping Computation and Communication for Advection on Hybrid Parallel Computers

James B White III (Trey) trey@ucar.edu National Center for Atmospheric Research

Jack Dongarra dongarra@eecs.utk.edu
University of Tennessee, Knoxville

Programming Weather, Climate, and Earth-System Models on Heterogeneous Multi-Core Platforms NCAR, September 8, 2011

based on work first presented at IPDPS, Anchorage, AK, May 17, 2011

Portions of this work were funded by the Office of Biological and Environmental Research and the Office of Advanced Scientific Computing Research, both of the US Department of Energy. This research used resources of the OLCF at Oak Ridge National Laboratory and of NERSC at Lawrence Berkeley National Laboratory, both of which are supported by the Office of Science of the US Department of Energy.

### Test Case

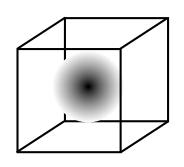

- Linear advection with constant uniform velocity
- Three-dimensional cube with periodic boundaries
- Advect Gaussian wave through cube corner back to original position
- Strong scaling, 420x420x420
- Explicit 2nd-order single-stage integration, 3x3x3 centered stencil, 64-bit precision

### Computers

| System                       | JaguarPF        | Hopper II      | Lens           | Yona           |
|------------------------------|-----------------|----------------|----------------|----------------|
| Compute nodes                | 18688           | 6392           | 31             | 16             |
| Memory per node (GB)         | 16              | 32             | 64             | 32             |
| AMD Opteron sockets per node | 2               | 2              | 4              | 2              |
| Cores per Opteron socket     | 6               | 12             | 4              | 6              |
| Opteron clock (GHz)          | 2.6             | 2.1            | 2.3            | 2.6            |
| Interconnect                 | Cray SeaStar 2+ | Cray Gemini    | DDR Infiniband | QDR Infiniband |
| MPI                          | Cray MPT 4.0.0  | Cray MPT 5.1.3 | OpenMPI 1.3.3  | OpenMPI 1.7a1  |
| NVIDIA Tesla GPU             | _               | _              | C1060          | C2050          |
| GPU memory (GB)              | _               | _              | 4              | 3              |

### Computers

| System                       | JaguarPF        | Hopper II      | Lens           | Yona           |
|------------------------------|-----------------|----------------|----------------|----------------|
| Compute nodes                | 18688           | 6392           | 31             | 16             |
| Memory per node (GB)         | 16              | 32             | 64             | 32             |
| AMD Opteron sockets per node | 2               | 2              | 4              | 2              |
| Cores per Opteron socket     | 6               | 12             | 4              | 6              |
| Opteron clock (GHz)          | 2.6             | 2.1            | 2.3            | 2.6            |
| Interconnect                 | Cray SeaStar 2+ | Cray Gemini    | DDR Infiniband | QDR Infiniband |
| MPI                          | Cray MPT 4.0.0  | Cray MPT 5.1.3 | OpenMPI 1.3.3  | OpenMPI 1.7a1  |
| NVIDIA Tesla GPU             | _               | _              | C1060          | C2050          |
| GPU memory (GB)              | _               | _              | 4              | 3              |

### Computers

| System                       | JaguarPF        | Hopper II      | Lens           | Yona           |
|------------------------------|-----------------|----------------|----------------|----------------|
| Compute nodes                | 18688           | 6392           | 31             | 16             |
| Memory per node (GB)         | 16              | 32             | 64             | 32             |
| AMD Opteron sockets per node | 2               | 2              | 4              | 2              |
| Cores per Opteron socket     | 6               | 12             | 4              | 6              |
| Opteron clock (GHz)          | 2.6             | 2.1            | 2.3            | 2.6            |
| Interconnect                 | Cray SeaStar 2+ | Cray Gemini    | DDR Infiniband | QDR Infiniband |
| MPI                          | Cray MPT 4.0.0  | Cray MPT 5.1.3 | OpenMPI 1.3.3  | OpenMPI 1.7a1  |
| NVIDIA Tesla GPU             | _               | _              | C1060          | C2050          |
| GPU memory (GB)              | _               | _              | 4              | 3              |

### Implementations

- Single task (Fortran + OpenMP)
- Bulk-synchronous MPI
- MPI using nonblocking communication for overlap
- MPI using OpenMP threading for overlap
- GPU resident (CUDA Fortran)
- GPU with bulk-synchronous MPI
- GPU with MPI overlap using CUDA streams
- CPU and GPU computation with bulk-synchronous MPI
- CPU and GPU computation partitioned for overlap with nonblocking MPI and CPU-GPU communication

### CPU-GPU Domain Decomposition

global domain decomposed into MPI-task domains

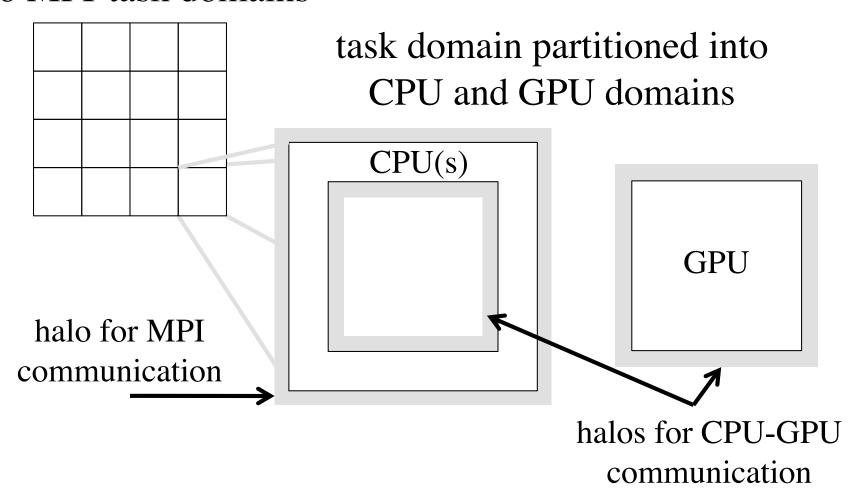

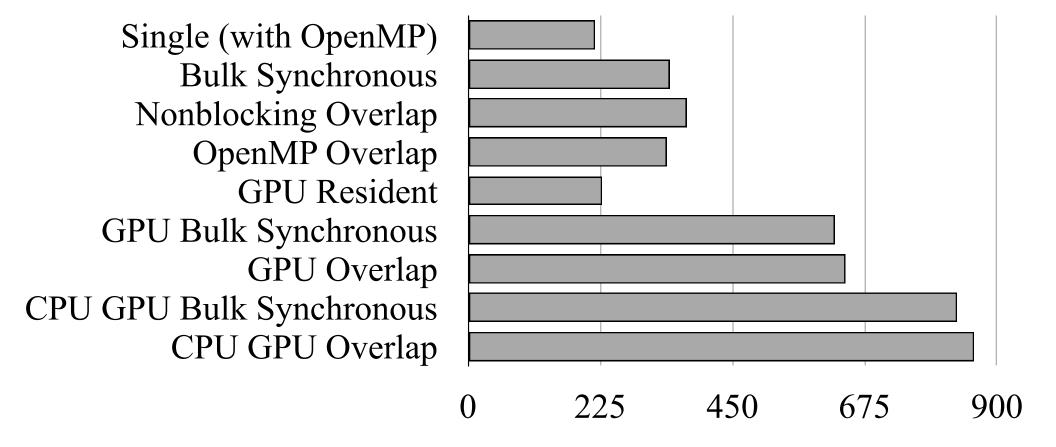

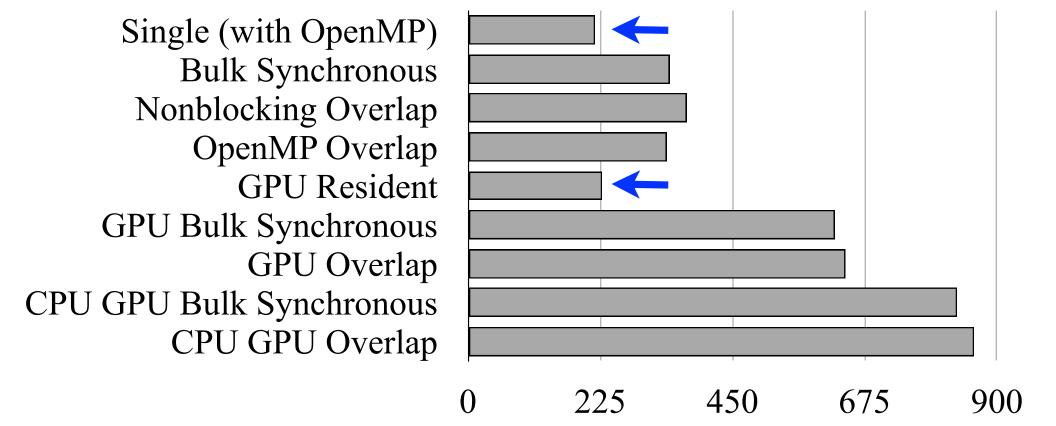

*50-75%* 

900

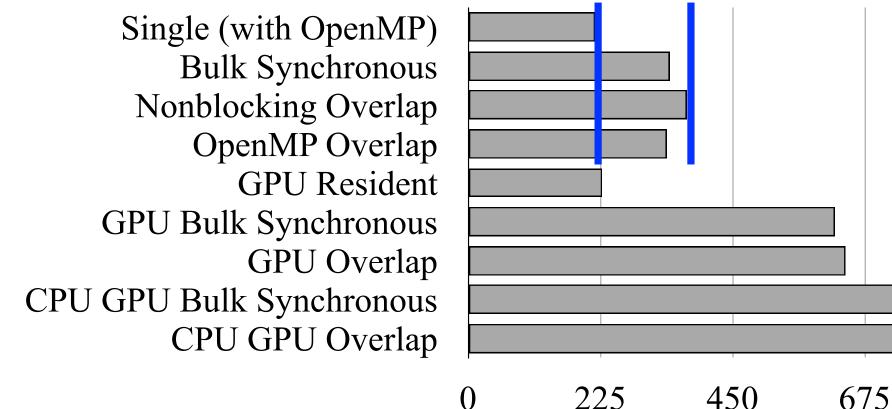

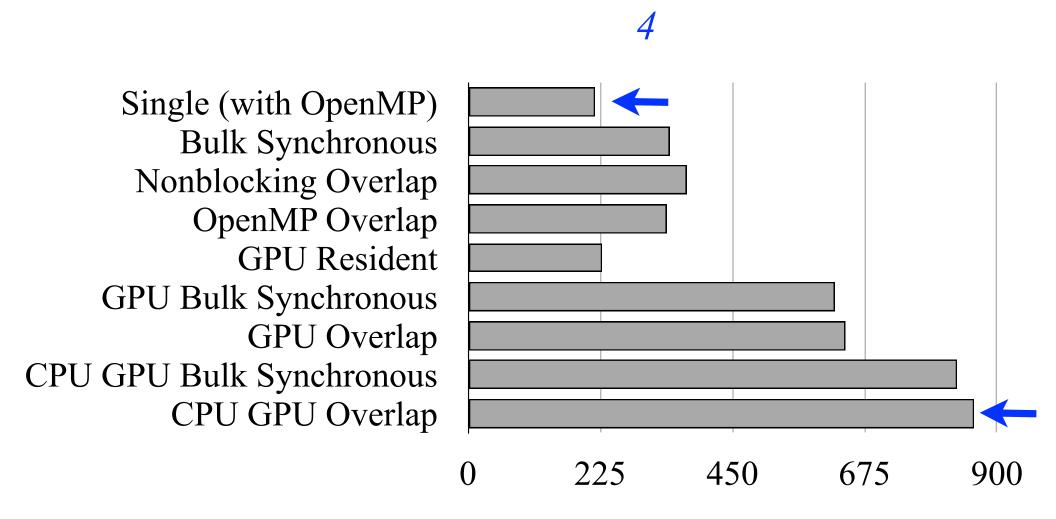

### Best JaguarPF Performance

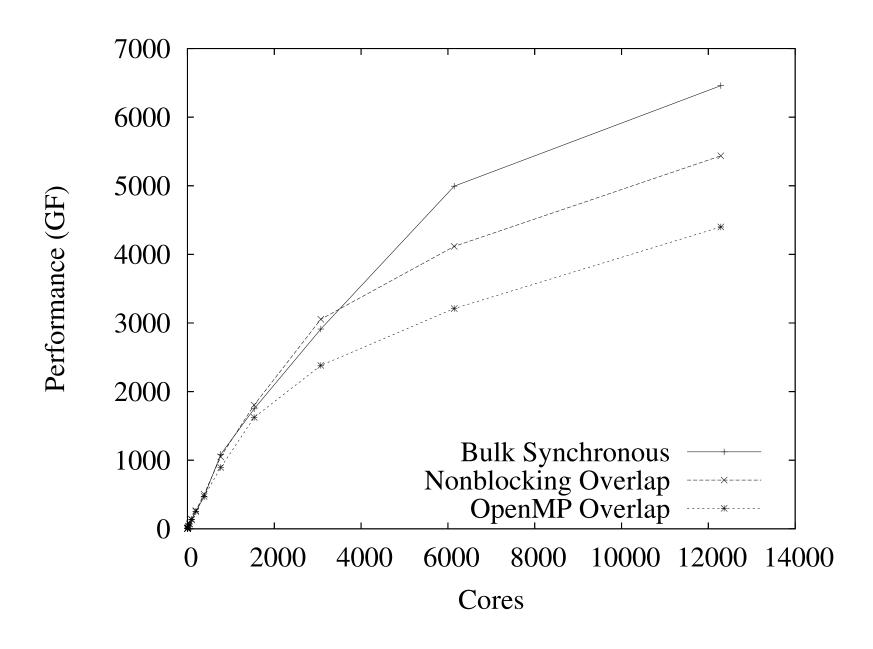

### Best JaguarPF Performance

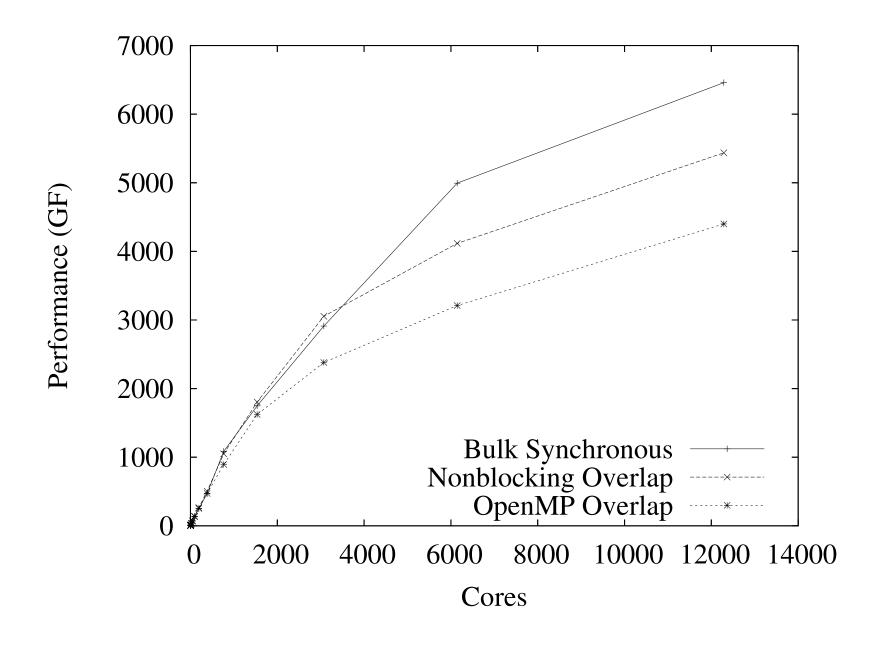

### Best Hopper-II Performance

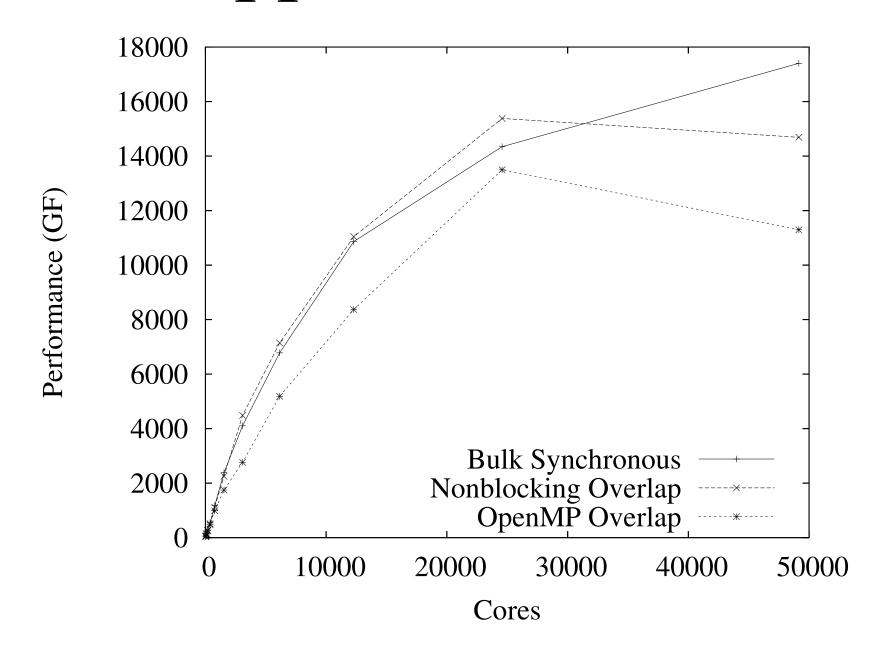

### Best Hopper-II Performance

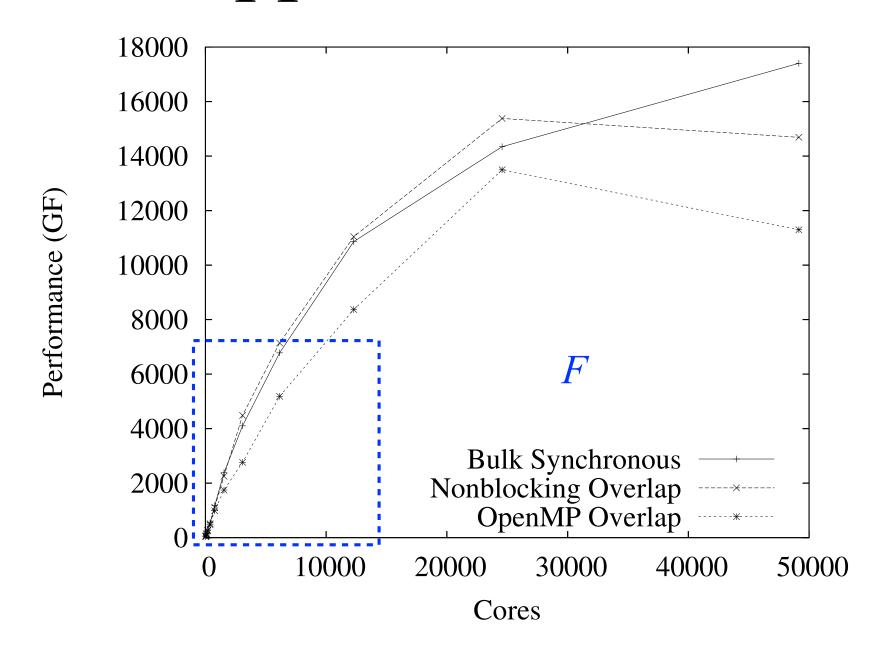

## Bulk-Synchronous Performance on JaguarPF

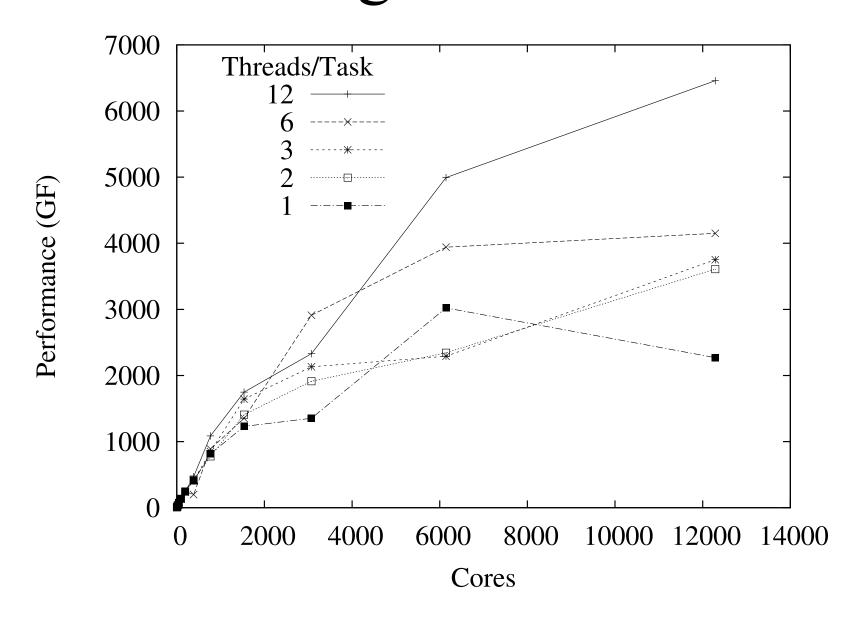

## Bulk-Synchronous Performance on JaguarPF

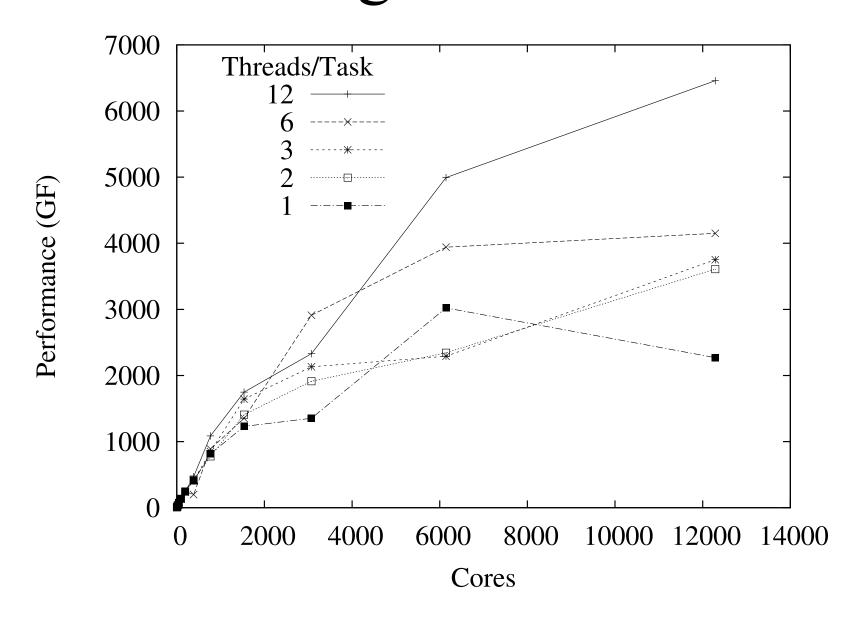

## Bulk-Synchronous Performance on Hopper II

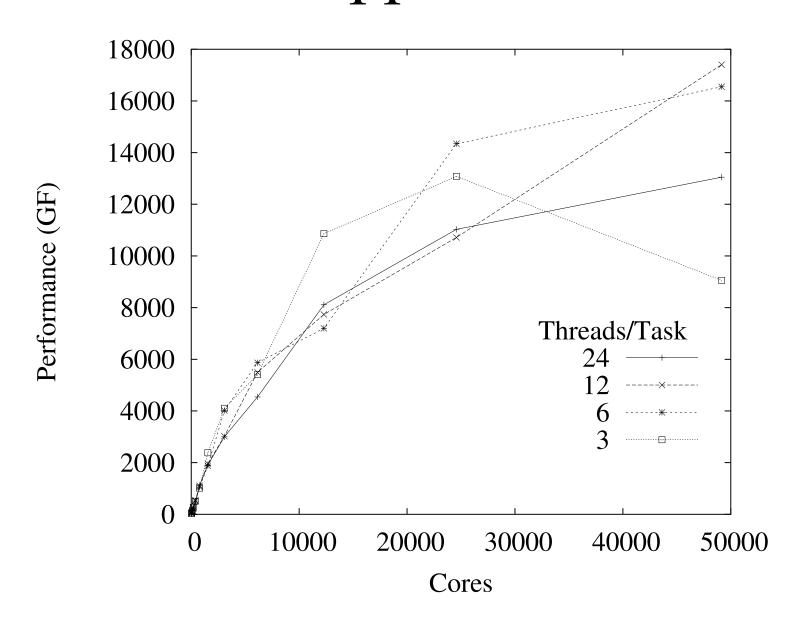

## Bulk-Synchronous Performance on Hopper II

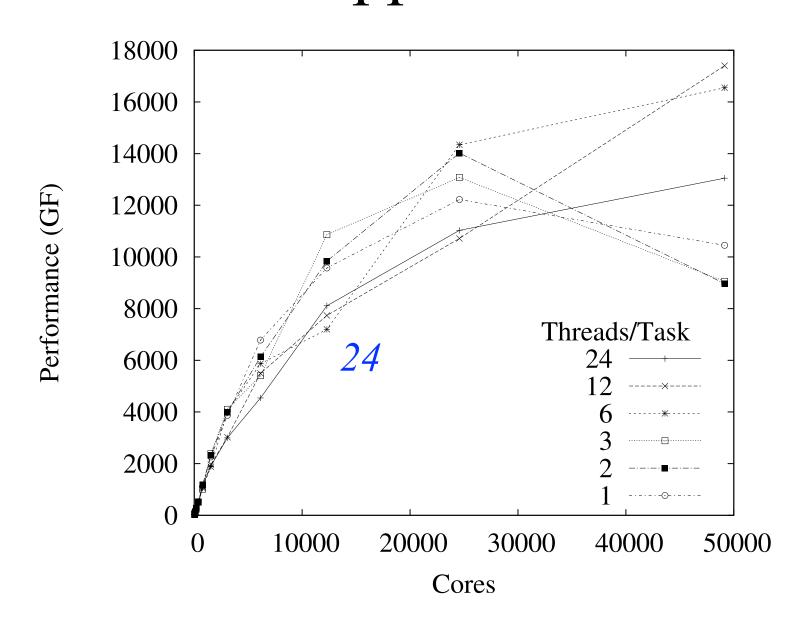

#### GPU-Resident Performance on Lens

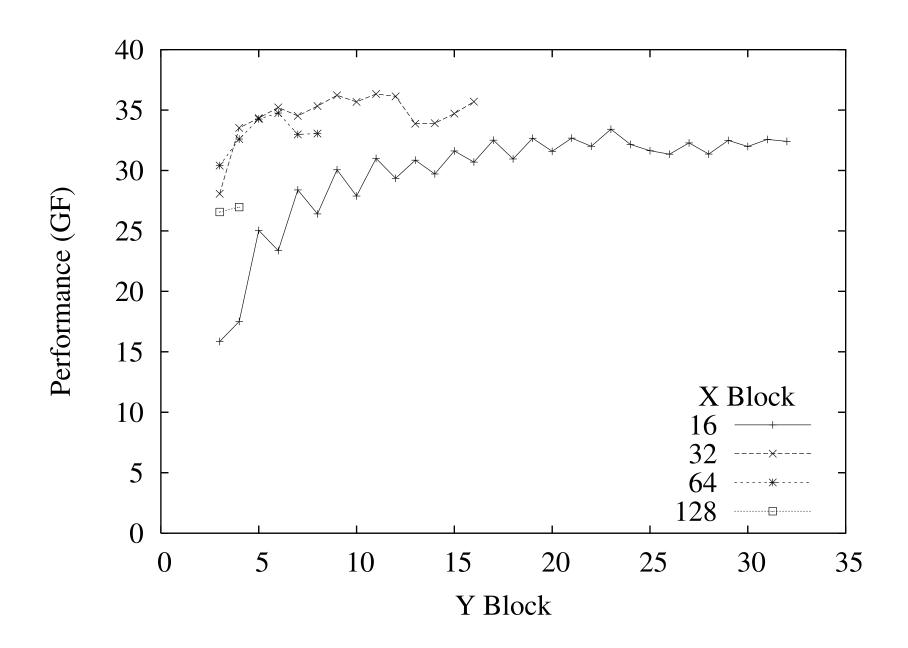

#### GPU-Resident Performance on Lens

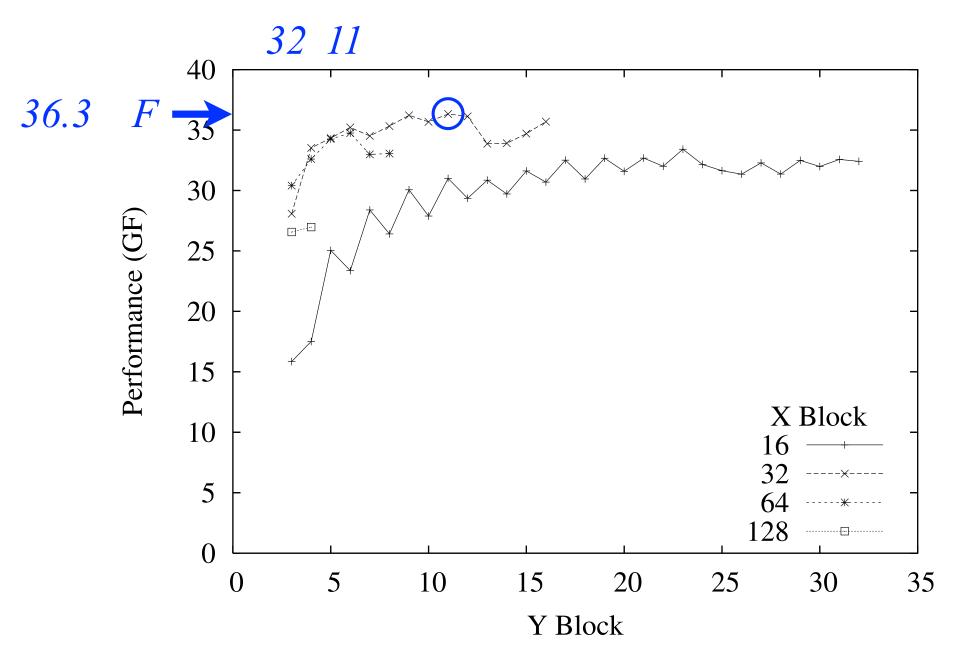

#### GPU-Resident Performance on Yona

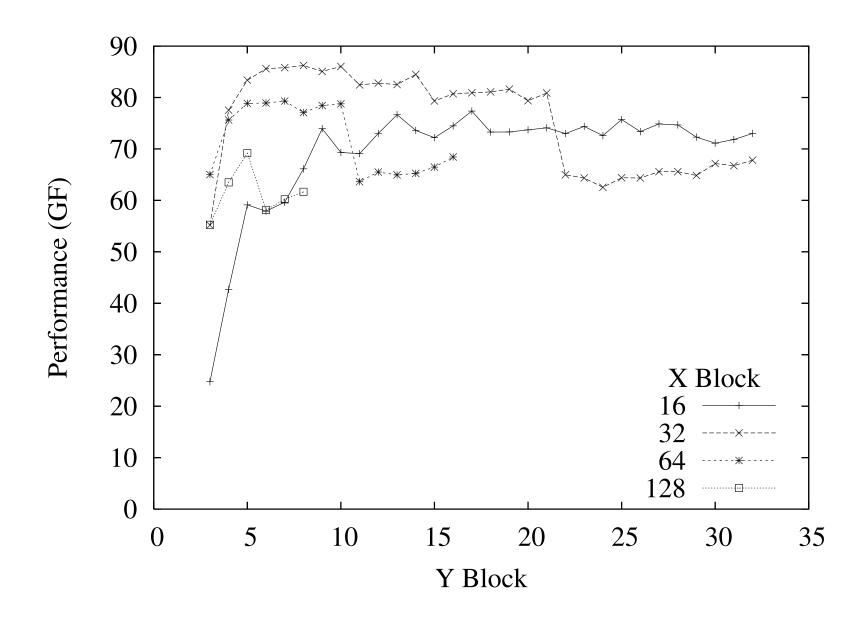

#### GPU-Resident Performance on Yona

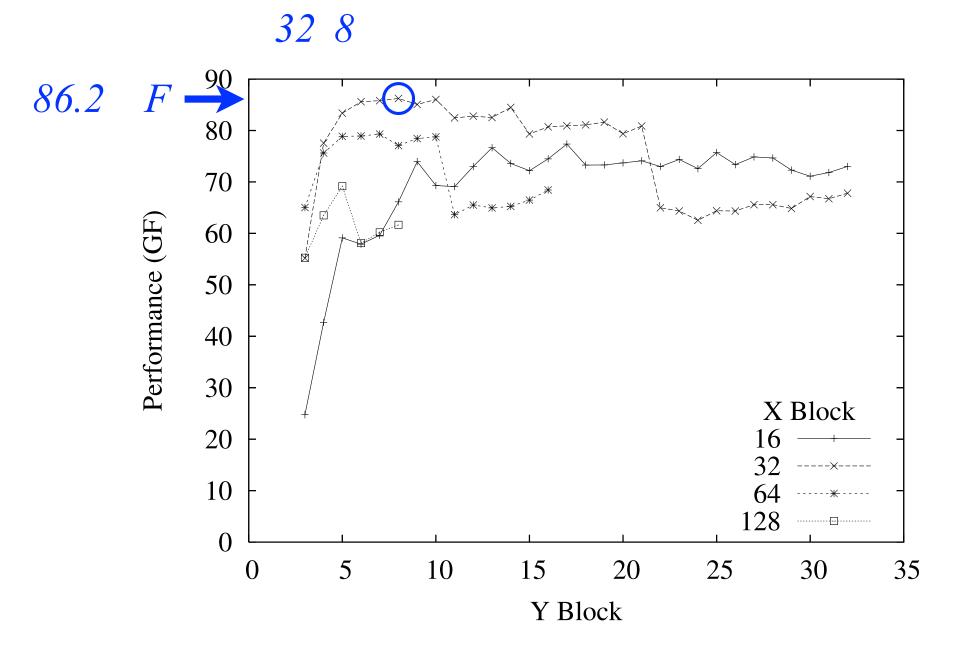

#### Best Performance on Lens

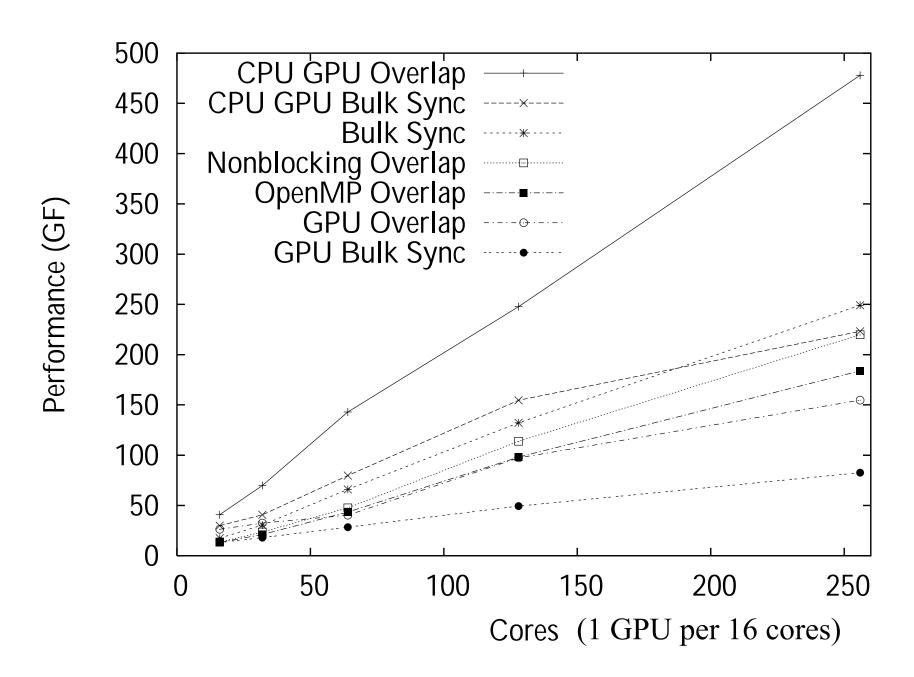

### Best Performance on Lens

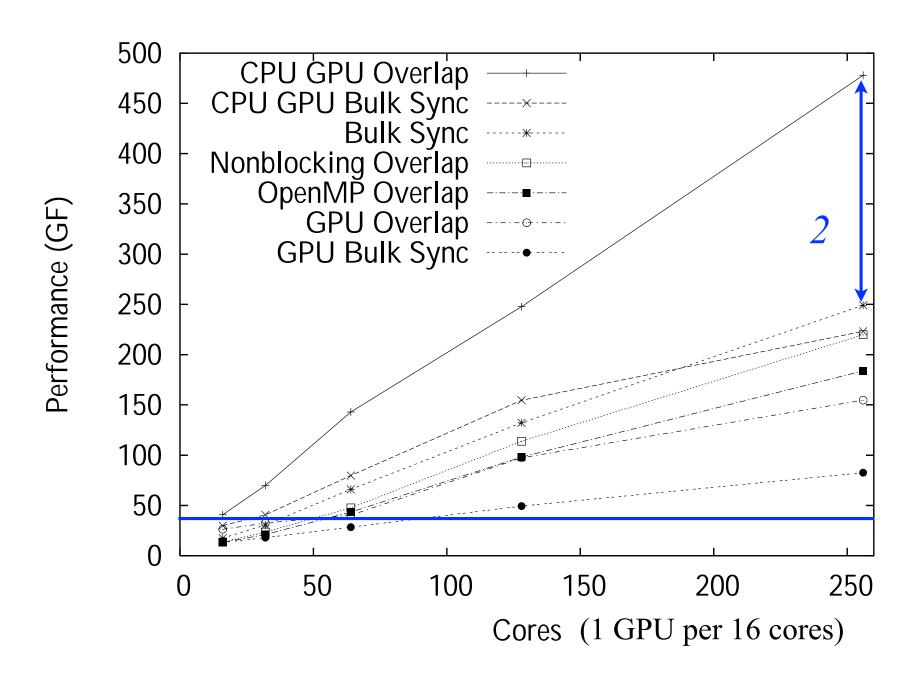

### Best Performance on Yona

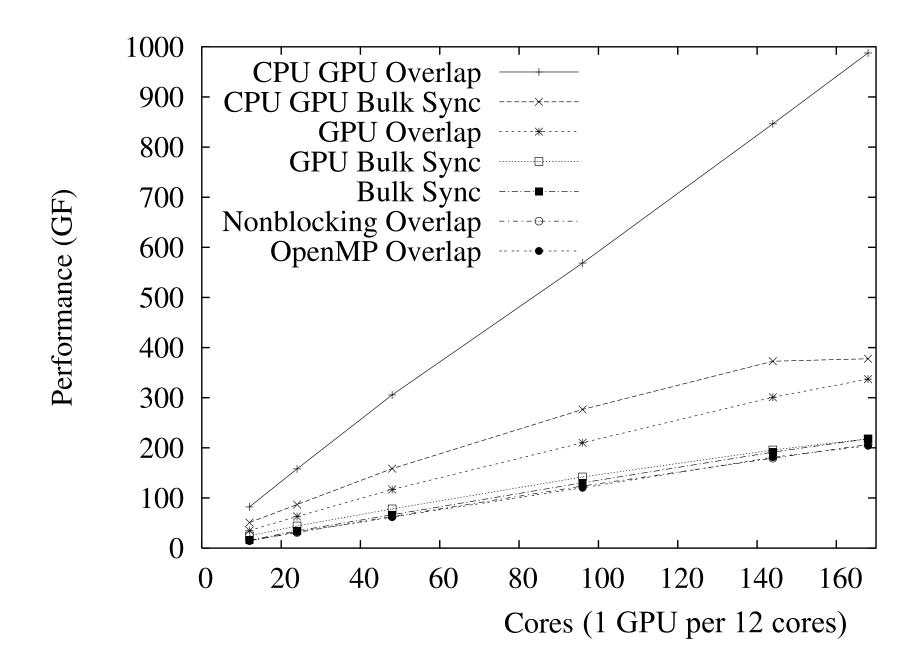

### Best Performance on Yona

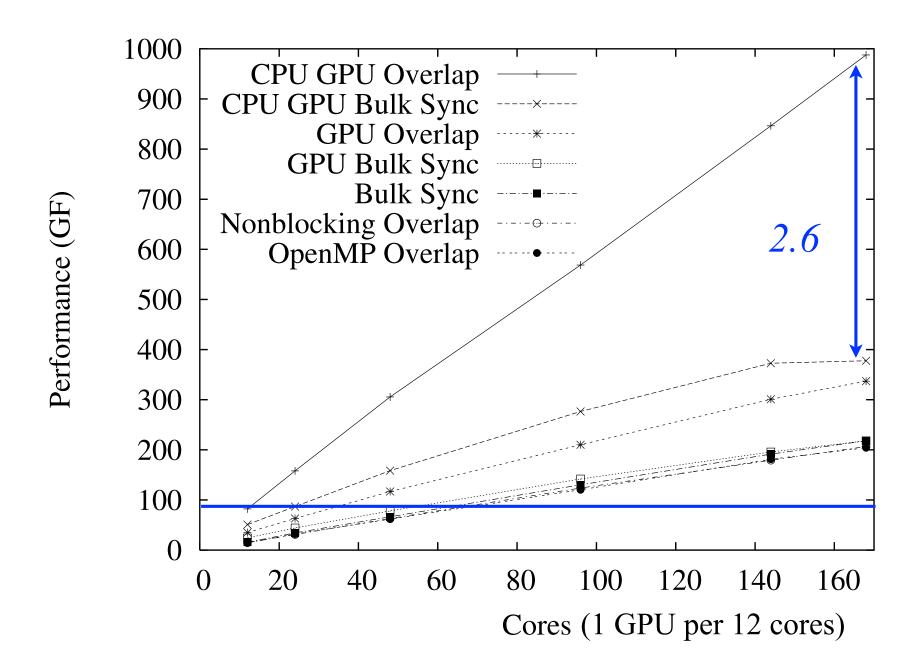

## CPU-GPU Overlap Performance on Lens

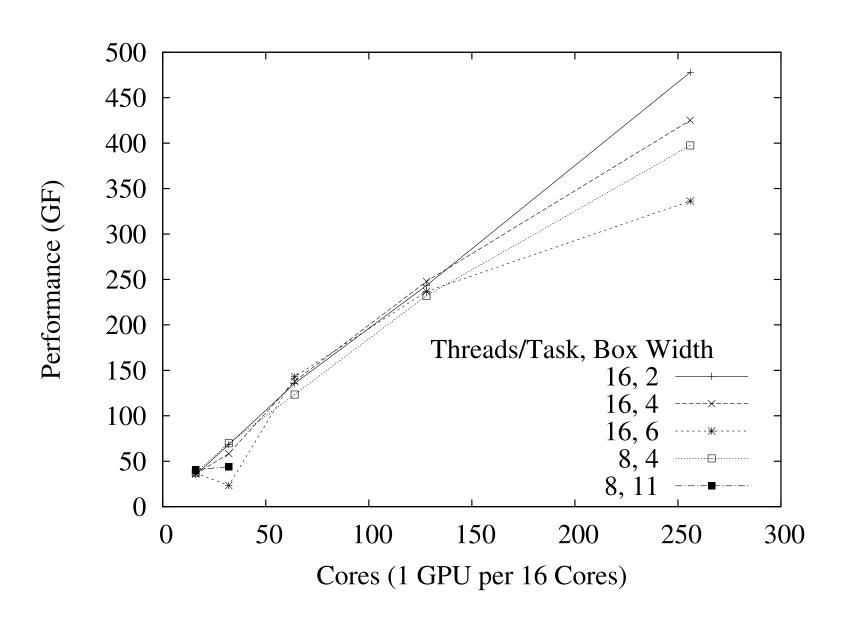

## CPU-GPU Overlap Performance on Lens

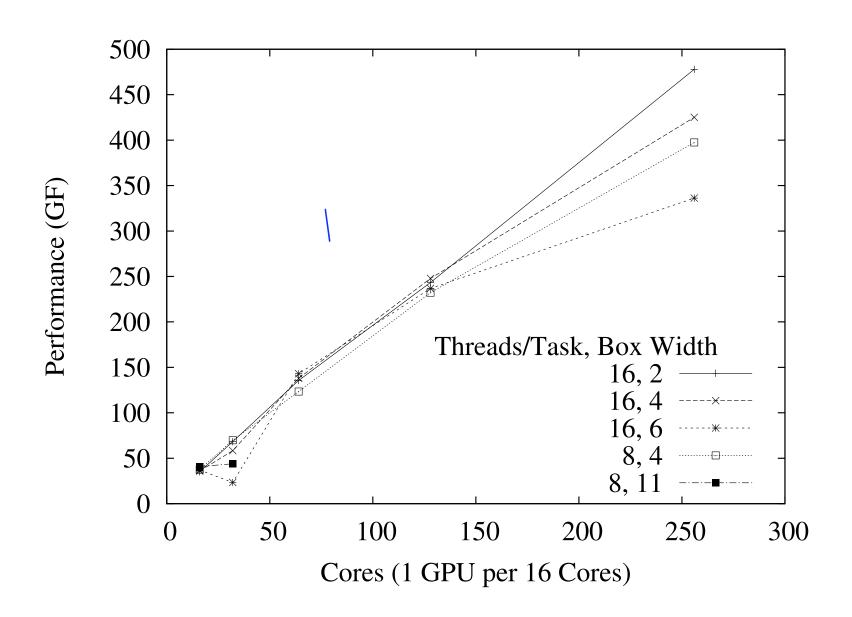

## CPU-GPU Overlap Performance on Yona

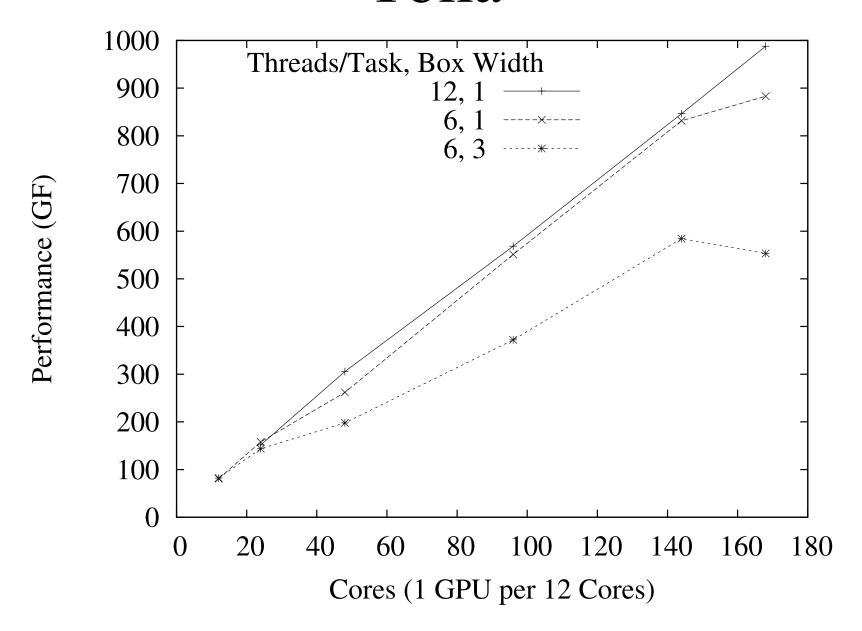

## CPU-GPU Overlap Performance on Yona

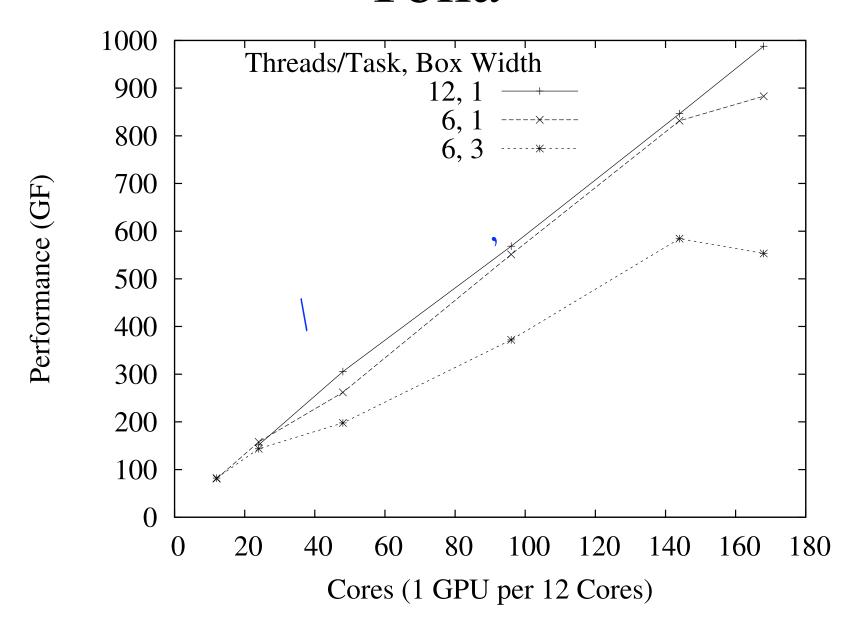

## Overlapping Computation and Communication for Advection on Hybrid Parallel Computers

- MPI overlap less important for this test
- But tuning threads/task is important
- Overlapping CPU computation, GPU computation, MPI communication, and CPU-GPU communication
  - Improves performance by more than 2x
  - Matches GPU-resident performance per GPU
- Best performance from giving minimal (but *non-vanishing*) work to CPU
- Performance comes at a 4x cost in lines of code

# Overlapping Computation and Communication for Advection on Hybrid Parallel Computers

James B White III (Trey) trey@ucar.edu National Center for Atmospheric Research

Jack Dongarra dongarra@eecs.utk.edu
University of Tennessee, Knoxville

Programming Weather, Climate, and Earth-System Models on Heterogeneous Multi-Core Platforms
NCAR, September 8, 2011

based on work first presented at IPDPS, Anchorage, AK, May 17, 2011

Portions of this work were funded by the Office of Biological and Environmental Research and the Office of Advanced Scientific Computing Research, both of the US Department of Energy. This research used resources of the OLCF at Oak Ridge National Laboratory and of NERSC at Lawrence Berkeley National Laboratory, both of which are supported by the Office of Science of the US Department of Energy.